# Draw Step by Step: Reconstructing CAD Construction Sequences from Point Clouds via Multimodal Diffusion.

Supplementary Material

### 1. Overview

In the supplementary material, we will first briefly introduce the basics of diffusion strategy in discrete token domains. The details of the point cloud tokenizer will be introduced next. After that, the evaluation metrics and details of the compared methods in the experiments will be introduced. Finally, more qualitative and quantitative results, along with the user study and ablation study, will be produced to further demonstrate the effectiveness of our proposed method.

#### 2. Supplementary of the Token-based Diffuser

#### 2.1. Discrete Diffusion on Tokens

For diffusion on tokens, each token lies in discrete domains where *middle states* are hardly interpretable. For tokens, each token in  $x_t$  is a discrete random variable with N categories, where  $N = |V| = \sum |V_i|$  is the sum of vocabulary size in all modalities.  $x_t$  can be represented as a stack of one-hot vectors on the unions of vocabularies of different modalities. The forward process can be defines as

$$
q(x_t|x_{t-1}) = \text{Cat}(x_t; p = x_{t-1}Q_t), \tag{1}
$$

where  $Cat(\cdot)$  is a categorical distribution and  $Q_t$  is a transition matrix on tokens. Each token is operated independently by  $Q_t$  where  $[Q_t]_{i,j} = q(x_t = j | x_{t-1} = i)$ . It can be derived that

$$
q(x_{t-1}|x_t, x_0) = \frac{q(x_t|x_{t-1}, x_0)q(x_{t-1}|x_0)}{q(x_t|x_0)}
$$
  
= 
$$
\text{Cat}(x_{t-1}; p = \frac{x_t Q_t^T \odot x_0 \prod_{i=1}^{t-1} Q_i}{x_0 \prod_{i=1}^t Q_i x_i^T}),
$$
 (2)

where ⊙ is elementwise multiplication and the division is row-wise.

When we put  $q(x_t|x_{t-1})$  into

$$
L_{vlb} = E_q[D_{KL}(q(x_T|x_0)||p_{\theta}(x_T))]
$$
  
+ 
$$
E_q[\sum_{t=2}^T D_{KL}(q(x_{t-1}|x_t, x_0)||p_{\theta}(x_{t-1}|x_t, t))]
$$
  
- 
$$
\log p_{\theta}(x_0|x_1),
$$
 (3)

which is introduced in the main paper, we can use a model  $p_{\theta}(x_{t-1}|x_t, x_0)$  to learn the reverse process.

#### <span id="page-0-0"></span>2.2. Decoding Details of the Reverse Process

The reverse process can be regarded as an iterative decoding process guided by the noise schedule. During inference, all tokens are predicted first, and noised are added back like DDIM. For sampling of each token, we utilize MBR decoding technique which selects tokens of the largest utility, namely Minimizing the Baye's Risk of the entire generated set. For sampling techniques, we adopt top-K sampling. The most promising result will be selected unless specially mentioned. MBR decoding, top-K sampling as well as the diffusion process contribute to the reconstruction fidelity and diversity as a whole.

#### 3. Details of Point Cloud Tokenizer

In this part we will put forward the network architecture of the point cloud tokenizer. The tokenizer is composed of an encoder, a decoder and a feature propagator. The encoder is a 5-layer DGCNN along with 2 convolution layers. The decoder is a 5-layer DGCNN along with 2 convolution layers. The feature propagator is a 3 layer DGCNN whose input is the output of the 2nd layer of DGCNN in the decoder. The codebook is of size 8192.

#### 4. Experiment Details

#### 4.1. Details of evaluation metrics

In this part we will introduce the evaluation metrics used in the reconstruction accuracy and generation diversity.

For the metrics used in reconstruction, the introduction is as follows.

**Command Accuracy.** Command Accuracy  $ACC_{ct}$  measures the correctness of the predicted CAD primitive type  $t$ , as is defined as

$$
ACC_{ct} = \frac{1}{N_c} \sum_{i=1}^{N_c} \mathcal{F}[t_i = \hat{t}_i],
$$
 (4)

where  $N_c$  denotes the total number of primitive,  $t_i$  and  $t_i$ are the ground truth and reconstructed primitive types, and  $\mathbb{1}$ [·] is the indicator function with value 0 or 1. Following DeepCAD, we truncate or pad the reconstructed sequences to make the predicted and ground truth sequences of the same length.

**Parameter Accuracy.** Parameter Accuracy  $ACC_{cp}$  is calculated when commands are successfully predicted. The formal definition of  $ACC_{cp}$  is

$$
ACC_{cp} = \frac{1}{K} \sum_{i=1}^{N_c} \sum_{j=1}^{|\hat{p}_i|} \mathcal{F}[|p_{i,j} - \hat{p}_{i,j}| < \eta] \mathcal{F}[t_i = \hat{t}_i], \tag{5}
$$

where  $K = \sum_{i=1}^{N_c} \mathbb{1}[t_i = \hat{t}_i] \cdot |p_i|$ , symbolizing the total number of parameters in all of the correctly predicted commands.  $\eta$  is the tolerance threshold. Following the original setting of DeepCAD, all parameters are quantized into 8 bits, namely in range  $0 \sim 255$  and the threshold is set as  $\eta = 3$  to make fair comparisons.

Chamfer Distance Chamfer distance is a common metric for 3D shape reconstruction and generation. Following DeepCAD, we uniformly sample 2000 points from the *rendered shape of the reconstructed construction sequence* and the shape of the ground truth CAD construction sequence. We measure the chamfer distance between the two sets of points.

IoU IoU (Intersection over Union) is another common metric for 3D shape reconstruction and generation. We use PythonOCC to convert the *rendered shape of the reconstructed construction sequence* and the shape of the ground truth CAD construction sequence into mesh and use python package trimesh to calculate their IoU.

IR IR (Invalid Rate) stand for CAD sequences that cannot be rendered as a valid 3D shape in finite time. Here all reconstructed shapes are rendered via PythonOCC with a fixed time limit of 5 minutes. All sequences that are not able to be rendered into geomrtry in such time limit are regarded as invalid.

 $\#\Delta P \neq \Delta P$  is an auxiliary metric of reconstructed sequence fidelity that measures the difference of length between the reconstructed sequence and the ground truth sequence. As  $ACC_{ct}$  cannot symbolize the length difference, this metric serves as another perspective to measure the likeliness between the reconstructed and ground truth sequence. The formal definition of  $\#\Delta P$  is as follows

$$
\#\Delta P = |N_c - \hat{N}_c|,\tag{6}
$$

where  $N_c$  is the total number of ground truth primitives while  $\hat{N}_c$  the total number of primitives in the predicted sequence.

The Chamfer Distance and IoU serve as the fidelity for the geometry of the reconstructed sequence, while the Command Accuracy, Parameter Accuracy and  $\#\Delta P$ not only serve as an indicator of the accuracy of reconstructed construction sequences, but also shows whether the reconstructed sequences are concise and whether useless entities are introduced, which measures the extent that the reconstructed sequences are easily modifiable and reusable by the side.

For the metrics used in measuring generation diversity, the introduction is as follows.

Following previous works like DeepCAD and HNC-CAD, we both measure the diversity and fidelity of rendered geometric shape of the generated CAD construction sequences, and we measure the diversity of the generated CAD construction sequences itself.

Coverage (COV) measures diversity of rendered geometric shape of the generated CAD construction sequences. It represents the proportion of the shape in the reference set  $S$  that serve as the nearest neighbor of the generated set  $G$ , which is formally defined as

$$
COV(S, \mathcal{G}) = \frac{|\{\arg\min_{Q \in \mathcal{S}} d^{CD}(P, Q)|P \in \mathcal{G}\}|}{|\mathcal{S}|}, \quad (7)
$$

where  $d^{CD}(P,Q)$  represents the chamfer distance between two point clouds  $P$  and  $Q$ .

Minimum Matching Distance (MMD) serves as an auxiliary metric of COV which measures the fidelity of generated shapes. It calculates the chamfer distance of a shape in the generated set  $\mathcal G$  to its nearest neighbor in the reference set  $\mathcal S$ . We measure the average of all nearest distances as follows.

$$
\text{MMD}(\mathcal{S}, \mathcal{G}) = \frac{1}{|\mathcal{S}|} \sum_{Q \in \mathcal{S}} \min_{P \in \mathcal{P}} d^{CD}(P, Q). \tag{8}
$$

Jenson Shannon Divergence (JSD) JSD is a statistical distance metric between data distributions, which measures the similarity between reference set  $S$  and generated set  $G$  by computing marginal point distributions as follows

$$
JSD(P_{\mathcal{S}}, P_{\mathcal{G}}) = \frac{1}{2} D_{KL}(P_{\mathcal{S}} \| M) + \frac{1}{2} D_{KL}(P_{\mathcal{G}} \| M), \tag{9}
$$

where  $M = \frac{1}{2}(P_S + P_S)$  and  $D_{KL}$  is the standard KLdivergence.  $P_S$  and  $P_G$  are marginal distributions of points in reference sets calculated by approximating the point cloud sets into voxels of size 28 \* 28 \* 28 and assigning each point into one of the voxels.

Novelty This metric measures the proportion of generated CAD sequences that does not appear in the training set, following HNC-CAD.

Unique This metric measures the proportion of generated CAD sequences that appears only once in the generated set, following HNC-CAD.

Token n-grams This metric is calculated by measuring the count of distinct token n-grams in generated CAD sequence divided by numbefr of tokens.

Embedding Similarity This metric is calculated by encoding all generated CAD sequences via pretrained DeepCAD encoder and calculate the averaged similarity between all embeddings in the generated set, which is shown as

$$
\text{sim}(\mathcal{G}) = \frac{1}{|\mathcal{G}|} \frac{1}{|\mathcal{G}|} \sum_{X_i \in \mathcal{G}} \sum_{X_j \in \mathcal{G}} \frac{\text{E}(X_i)\text{E}(X_j)}{|\text{E}(X_i)||\text{E}(X_j)|},\qquad(10)
$$

where E represents the DeepCAD encoder while  $X_i$  and  $X_j$ are generated CAD sequences.  $|\mathcal{G}|$  is the size of  $\mathcal{G}$ .

Edit Distance This metric is calculated by measuring the edit distance between each two generated sequences in the generated sets, which is shown as

$$
EDIT(\mathcal{G}) = \frac{1}{|\mathcal{G}|} \frac{1}{|\mathcal{G}|} \sum_{X_i \in \mathcal{G}} \sum_{X_j \in \mathcal{G}} d^{edit}(X_i, X_j), \quad (11)
$$

where  $d^{edit}$  represents the edit distance.  $|\mathcal{G}|$  is the size of  $\mathcal{G}$ .

In all, Coverage (COV), Coverage (MMD) and Coverage (JSD) measures the diversity and the corresponding fidelity of the rendered shape in generated CAD sequences. Novelty, Token n-grams, Embedding Similarity and Edit Distance measures the diversity of generated CAD models at the sequence level.

#### 4.2. Details of comparative methods

In this part we will briefly illustrate the method for implementing compared methods in our experiments.

SECAD-Net For SECAD-Net, we use the code and pretrained models provided in their open-sourced repository for testing. Note that the generated CAD sequences in their method are too long compared with the ground truth. We neglect all consecutive data points that remain the same after 8-bit tokenization and only retain the endpoints that stay in a straight line.

Point2cyl For Point2cyl, we use their open-sourced code and pretrained model for cylinder extrusion. However, as the paper and the open-sourced code does not provide methods for converting sketch into CAD construction sequences, we use the use the conversion method in SECAD-Net instead.

ExtrudeNet For ExtrudeNet, as the pretrained model is not provided, we used the open-sourced code for training. During testing, we first pick the sketch-extrusion pairs that really contribute to the final volume from all reconstructed sketch-extrusion pairs. Then for each sketch, we convert the Bezier curves into combinations of lines and arcs using de Casteljau algorithm.

Lambourne's method There's no open-sourced code for Lambourne's method. We reimplement the method using the following steps. First, we train a classifier to classify which kind of the 18 extrusion combinations the model belongs to. We also train 18 independent segmenters and extrusion predictors for the corresponding combination. For sketch retrieval, we finetune a pretrained SEResNet on all retrieved sketches in DeepCAD datasets.

DeepCAD For DeepCAD, we use the code and pretrained models provided in their open-sourced repository for testing.

HNC-CAD For HNC-CAD, we use the generation method as our baseline and implement a point cloud feature extractor as the point cloud condition. The point cloud encoder is a modification of Point BERT and takes the place of the model encoder for auto-completion purpose in the original HNC-CAD implementation.

| Method            | .ISD | Novel | Unique |
|-------------------|------|-------|--------|
| <b>DeepCAD</b>    | 3.29 | 91.7  | 85.8   |
| <b>SkexGen</b>    | 0.90 | 99.1  | 99.8   |
| <b>HNC-CAD</b>    | 0.68 | 93.9  | 99.7   |
| <b>Our Method</b> | 2.42 | 97.3  | 98.6   |

Table 1. More results on generation diversity. We report test set JSD, Novel and and Unique as supplementary. JSD is multiplied by  $10^2$ .

#### 4.3. Quantitative results on generation diversity

In this part we report more results of unconditional generation which are missing in the main paper for lack of space, showing the diversity of our generated results. From the table we can observe that our method is on par with previous methods. It is worth pointing out that the diversity is hampered to some extent if JSD is too low since the generated geometry can only perfectly mimic existing shapes, and it may also lead to covering issues. Moreover, the high novelty of skexgen is achieved at the cost of generating too many simple CAD sequences, which is shown in N-gram, Embedding Similarity and edit diatance shown in the main paper and the qualitative results shown in HNC-CAD.

#### 4.4. Details of Showcasing Reconstruction Diversity

As is mentioned in Section [2.2,](#page-0-0) Minimum Bayes Risk (MBR) decoding is utilized to guide the token selection process. For the results shown in Figure 5 in the main paper, we conduct MBR decoding with top-K sampling combined with MBR size 4 and  $K = 30$ . Particularly, for each CAD model, 4 sequences are preserved in decoding process under the MBR decoding technique and top-30 sampling strategy is used to sample tokens during the decoding process.

#### 4.5. Qualitative results on Reconstruction Accuracy

In this part we show more qualitative results on reconstruction accuracy. We filter out easy examples where the number of ground truth primitives are less than 15. The qualitative results are shown in Figure [2](#page-4-0) to Figure [14.](#page-16-0)

#### 4.6. Qualitative results on Reconstruction Diversity

In this part, we show more qualitative results on the diversity of the reconstruction. The results are shown in Figure [15](#page-17-0) and Figure [17.](#page-19-0) From the two figures we can observe that our method strikes a balance between reconstruction fidelity and diversity, and the results that are not perfectly accurate also brings about new inspirations to human designers. It is worth noting that Figure [17](#page-19-0) is the result under Fusion 360 dataset, which shows that our method is to some extent robust to distribution shift and can reconcile the reconstruction fidelity and diversity under different inputs.

<span id="page-3-0"></span>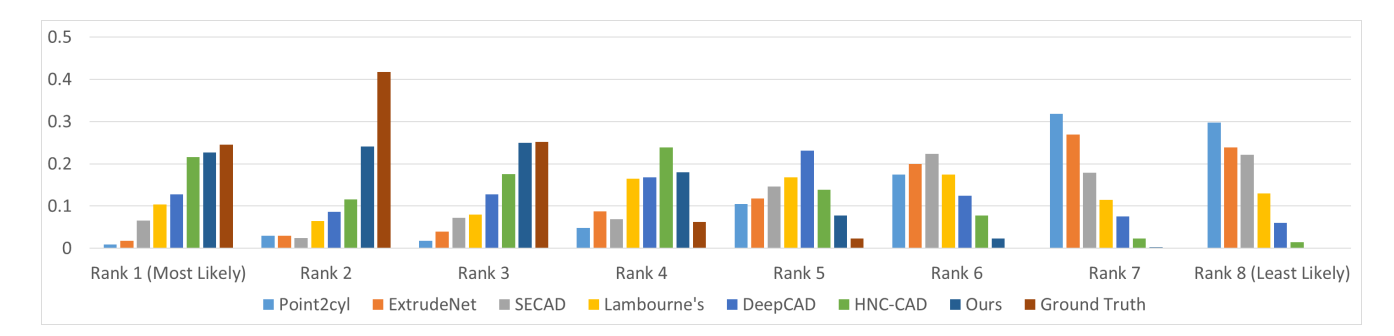

Figure 1. Distribution of votes on which of the reconstructed sequences are more likely to be reused by human designers. 7 human evaluators participate in the reconstructed results of all methods and the ground truth method.

<span id="page-3-1"></span>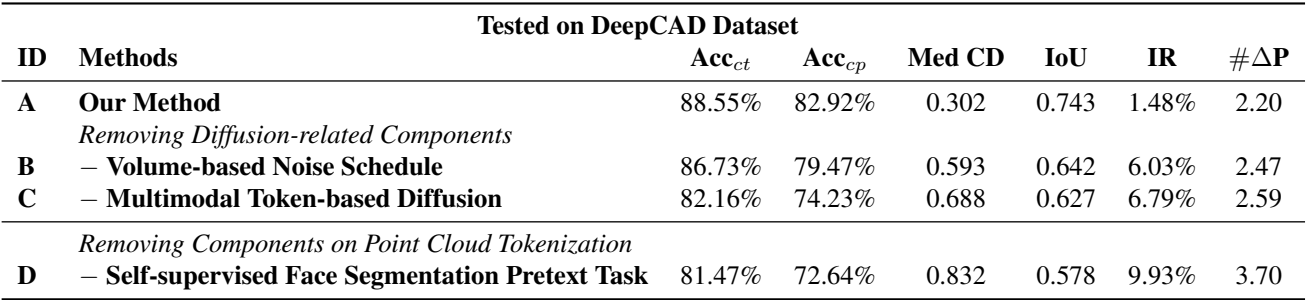

Table 2. Ablation Study. – means removing a component from the model exhibited in the previous entry of the table. Median CD is multiplied by  $10^2$ .

#### 4.7. Qualitative results on Unconditional Generation

In this part, we show the qualitative results of unconditional generation. The results are shown in Figure [18.](#page-20-0)

#### 4.8. Full Results of User Study

In this part we show the complete result of user study. We find 7 participants with design knowledge and asked them to finish the questionnaire on site. The user study contains one question. *The following are CAD sequences originated from the point cloud. Please rank the likeliness of whether you would reuse them.* The full results, covering of the questionnaire, and the first question are shown in Figure [1,](#page-3-0) Figure [19](#page-21-0) and Figure [20](#page-22-0) to Figure [24](#page-26-0) respectively.

#### 4.9. Ablation Study

In this part we provide a simple ablation study to justify our major design choice. We remove the following designs one by one. (1) *Volume-based noise schedule.* (2) *Multimodal token-based diffusion.* (3) *Self-supervised face segmentation pretext task.* The results are shown in Table [2.](#page-3-1)

From the table we have the following observations. First, adopting the token-based diffusion strategy greatly boosts the performance of CAD reconstruction accuracy, which is shown between line C and line D in the table, yielding  $\sim 5\%$ performance gain in  $Acc_{ct}$  and  $Acc_{cp}$ . Moreover, the proposed token-based noise-schedule introduces the top-down design strategy into the model, granting it the knowledge of the grammar of CAD construction sequence, as well as linking the CAD geometry with construction sequence. As is shown between line A and line B in the table, the introduction of the noise schedule brings about  $\sim 5\%$  performance gain in **Invalid Rate**, as well as  $\sim 0.3$  performance gain in Chamfer Distance. The self-supervised face segmentation pretext task also brings about much performance gain in Chamfer Distance and IoU, thanks to the design of the pretext task which links the point cloud with the face information in CAD designs.

<span id="page-4-0"></span>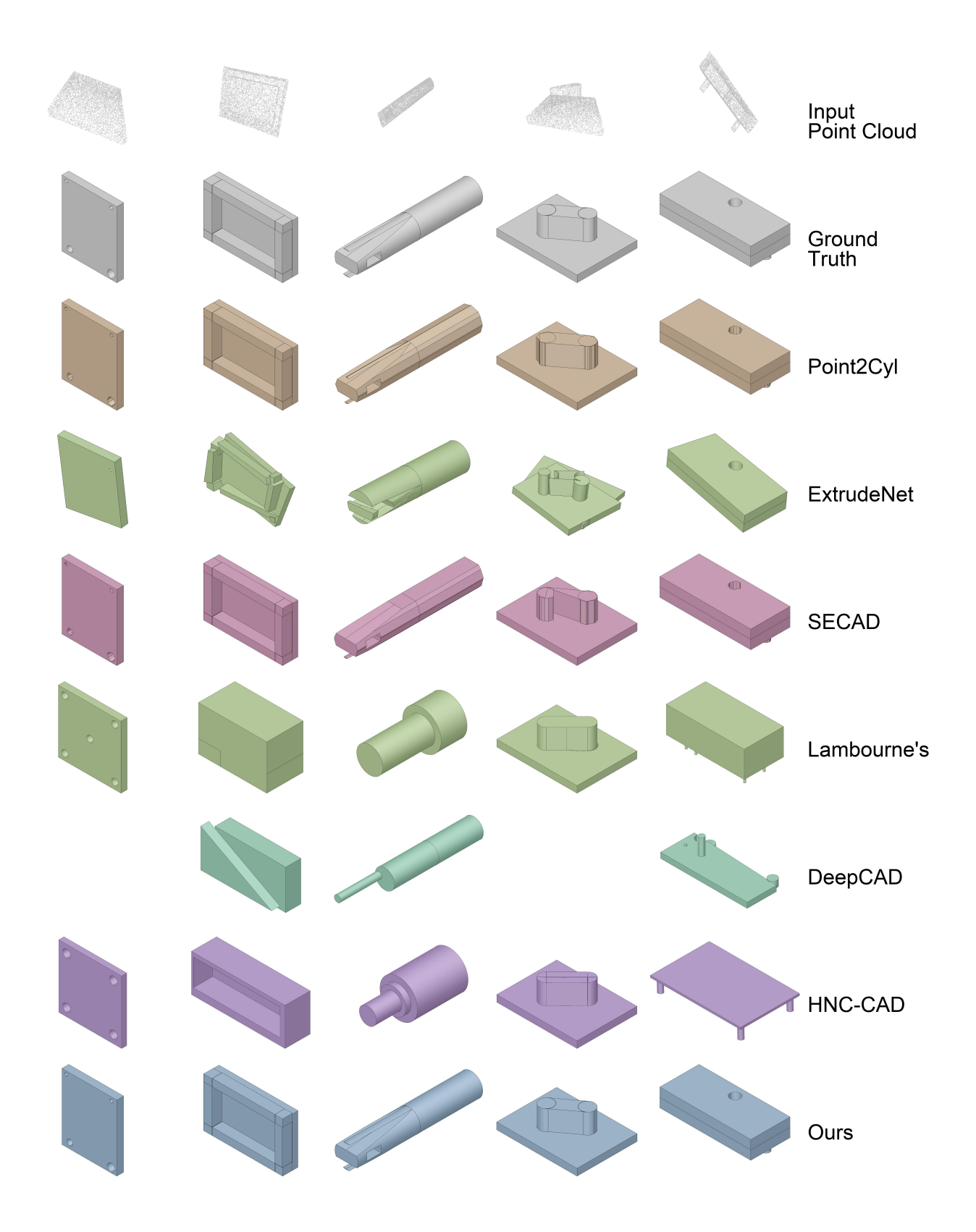

Figure 2. More rendered results of reconstructed CAD sequences. *All images are rendered from the reconstructed CAD sequences.* Results left blank means PythonOCC is not able to render the reconstructed CAD Sequence in a fixed number of time.

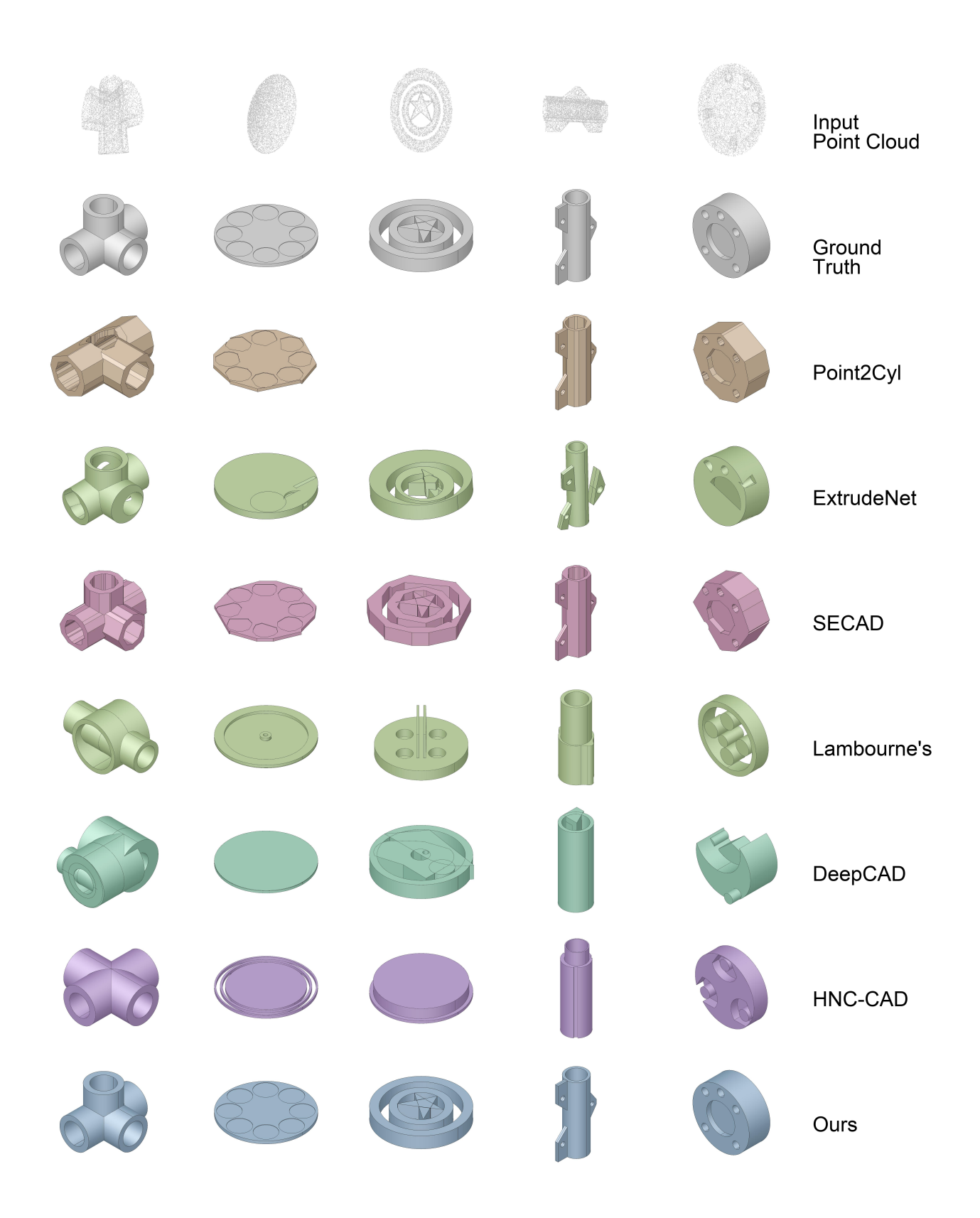

Figure 3. More rendered results of reconstructed CAD sequences. *All images are rendered from the reconstructed CAD sequences.* Results left blank means PythonOCC is not able to render the reconstructed CAD Sequence in a fixed number of time.

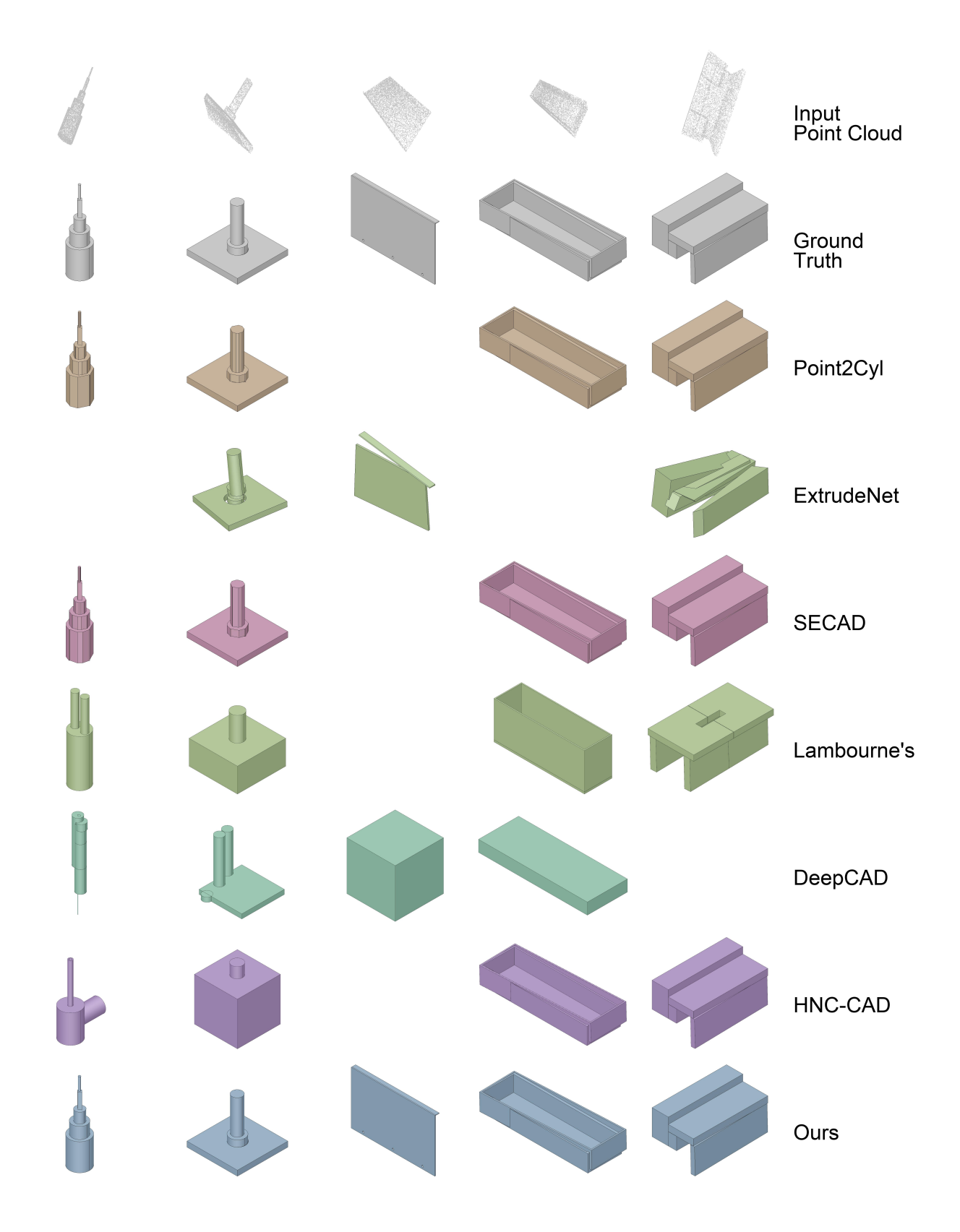

Figure 4. More rendered results of reconstructed CAD sequences. *All images are rendered from the reconstructed CAD sequences.* Results left blank means PythonOCC is not able to render the reconstructed CAD Sequence in a fixed number of time.

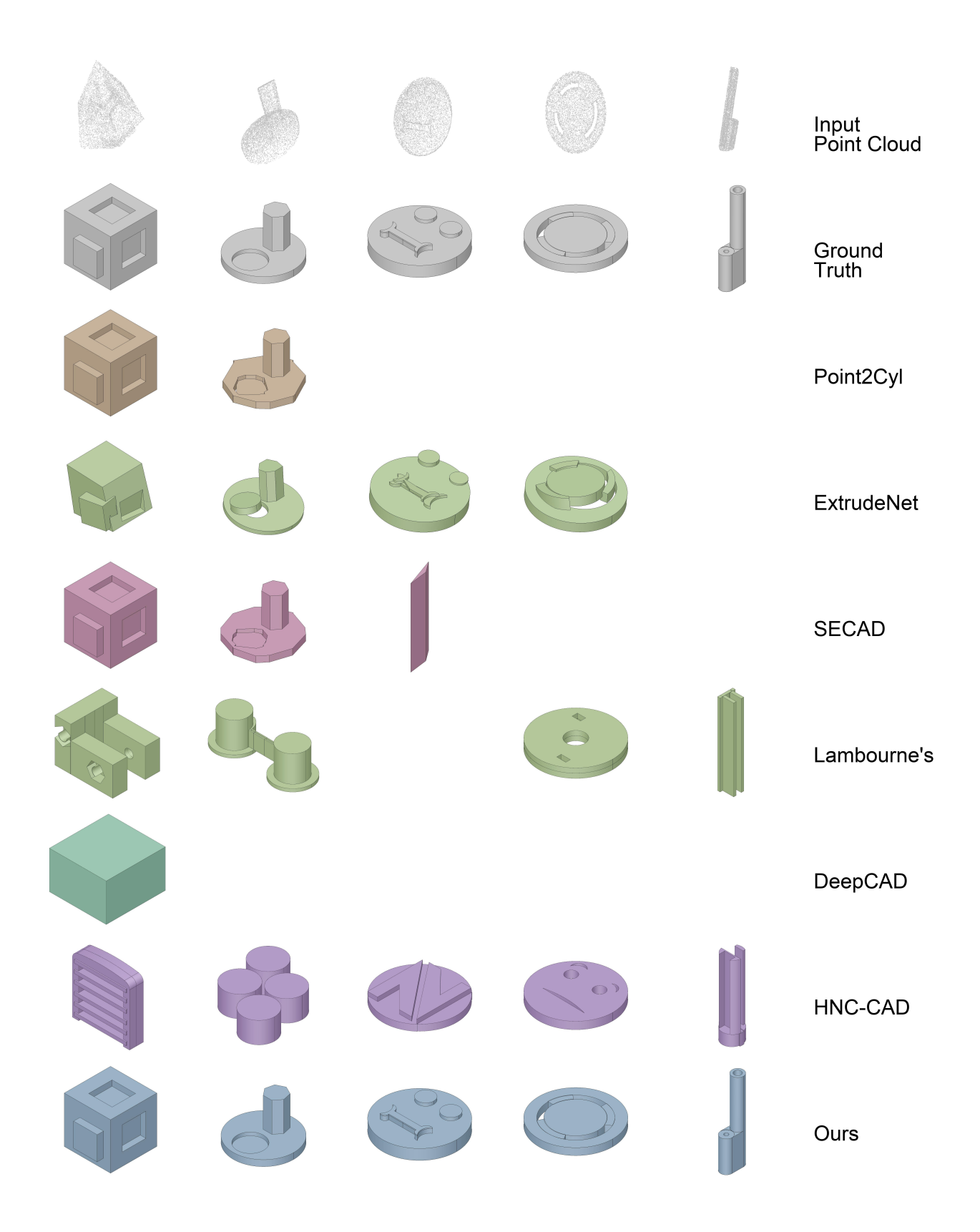

Figure 5. More rendered results of reconstructed CAD sequences. *All images are rendered from the reconstructed CAD sequences.* Results left blank means PythonOCC is not able to render the reconstructed CAD Sequence in a fixed number of time.

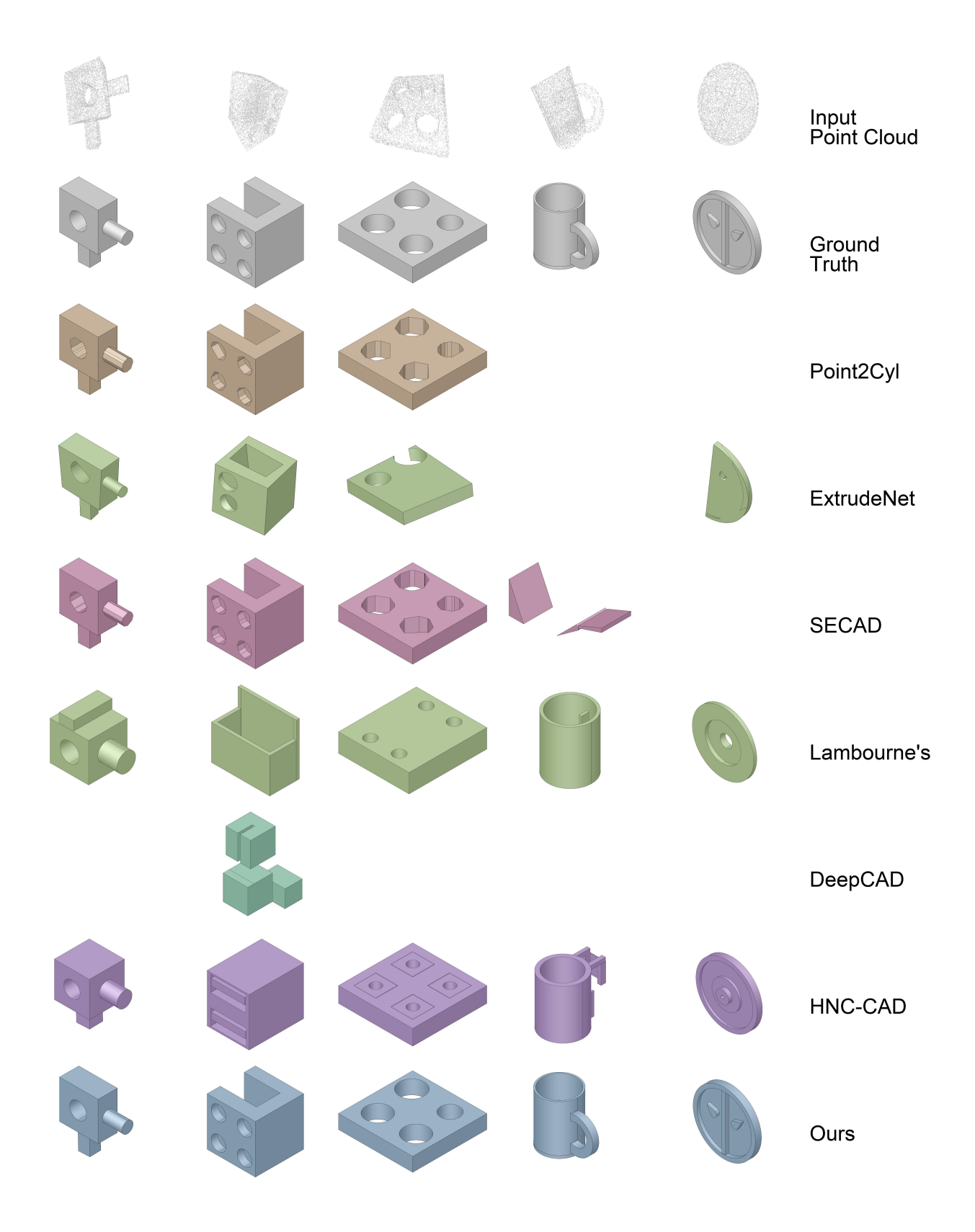

Figure 6. More rendered results of reconstructed CAD sequences. *All images are rendered from the reconstructed CAD sequences.* Results left blank means PythonOCC is not able to render the reconstructed CAD Sequence in a fixed number of time.

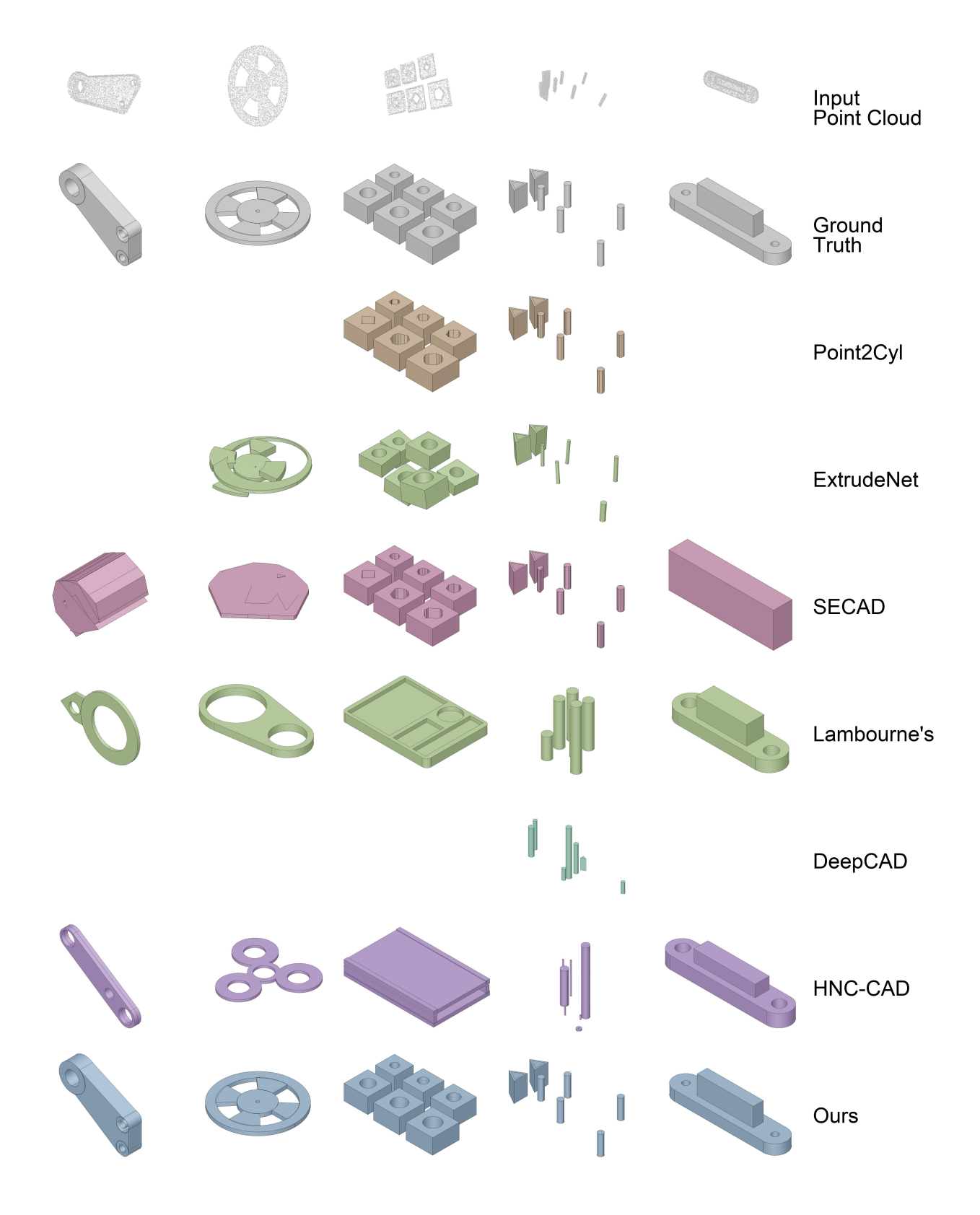

Figure 7. More rendered results of reconstructed CAD sequences. *All images are rendered from the reconstructed CAD sequences.* Results left blank means PythonOCC is not able to render the reconstructed CAD Sequence in a fixed number of time.

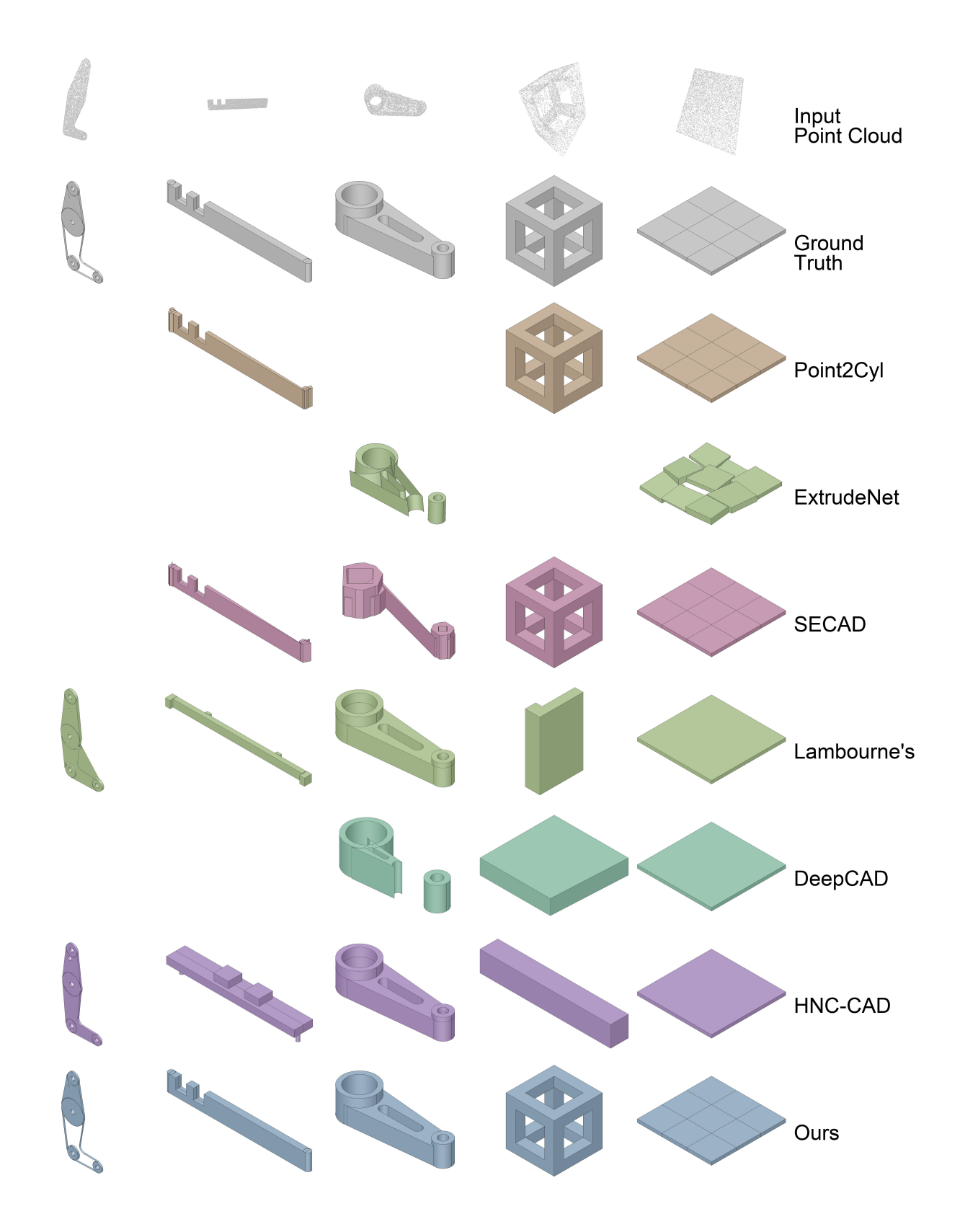

Figure 8. More rendered results of reconstructed CAD sequences. *All images are rendered from the reconstructed CAD sequences.* Results left blank means PythonOCC is not able to render the reconstructed CAD Sequence in a fixed number of time.

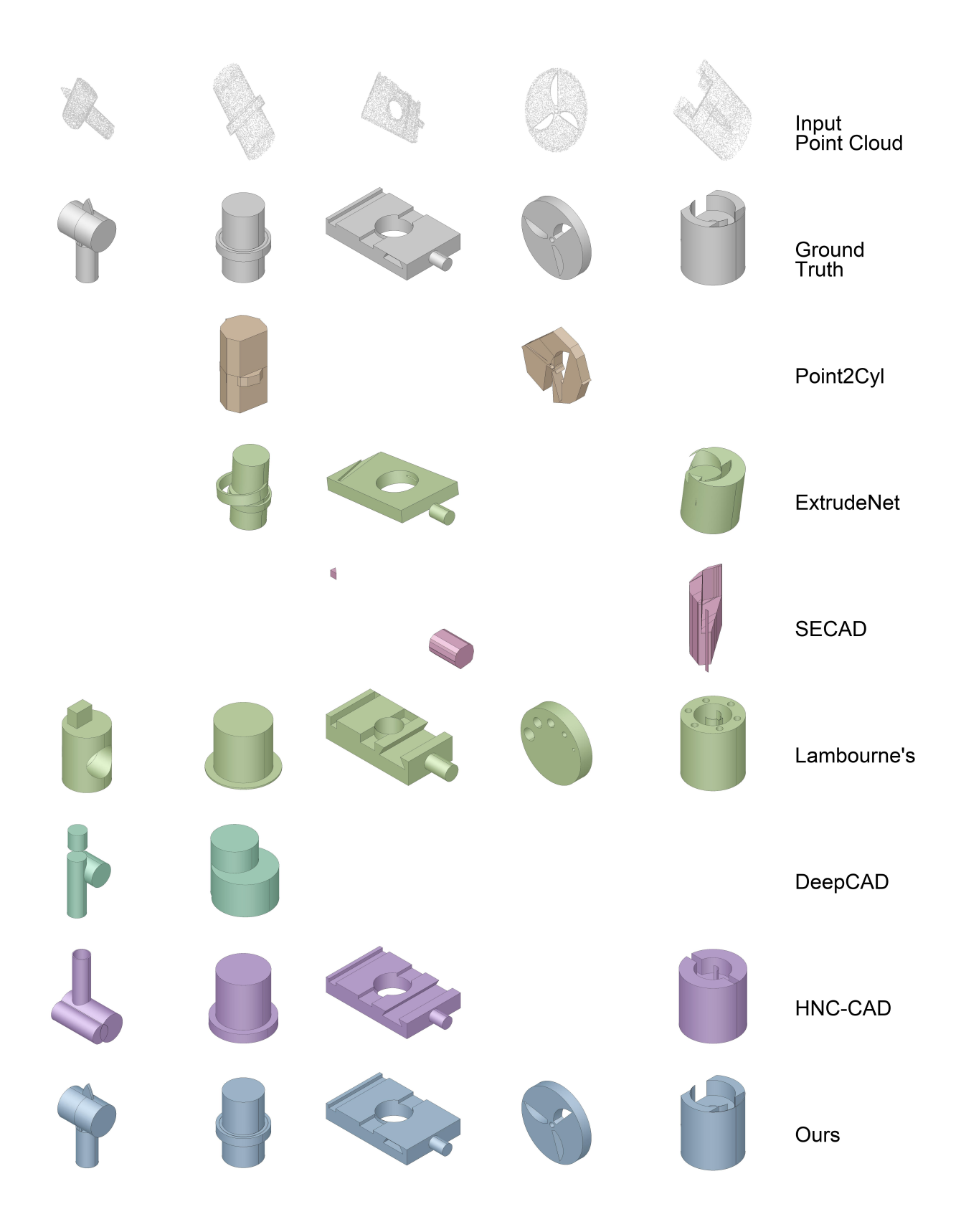

Figure 9. More rendered results of reconstructed CAD sequences. *All images are rendered from the reconstructed CAD sequences.* Results left blank means PythonOCC is not able to render the reconstructed CAD Sequence in a fixed number of time.

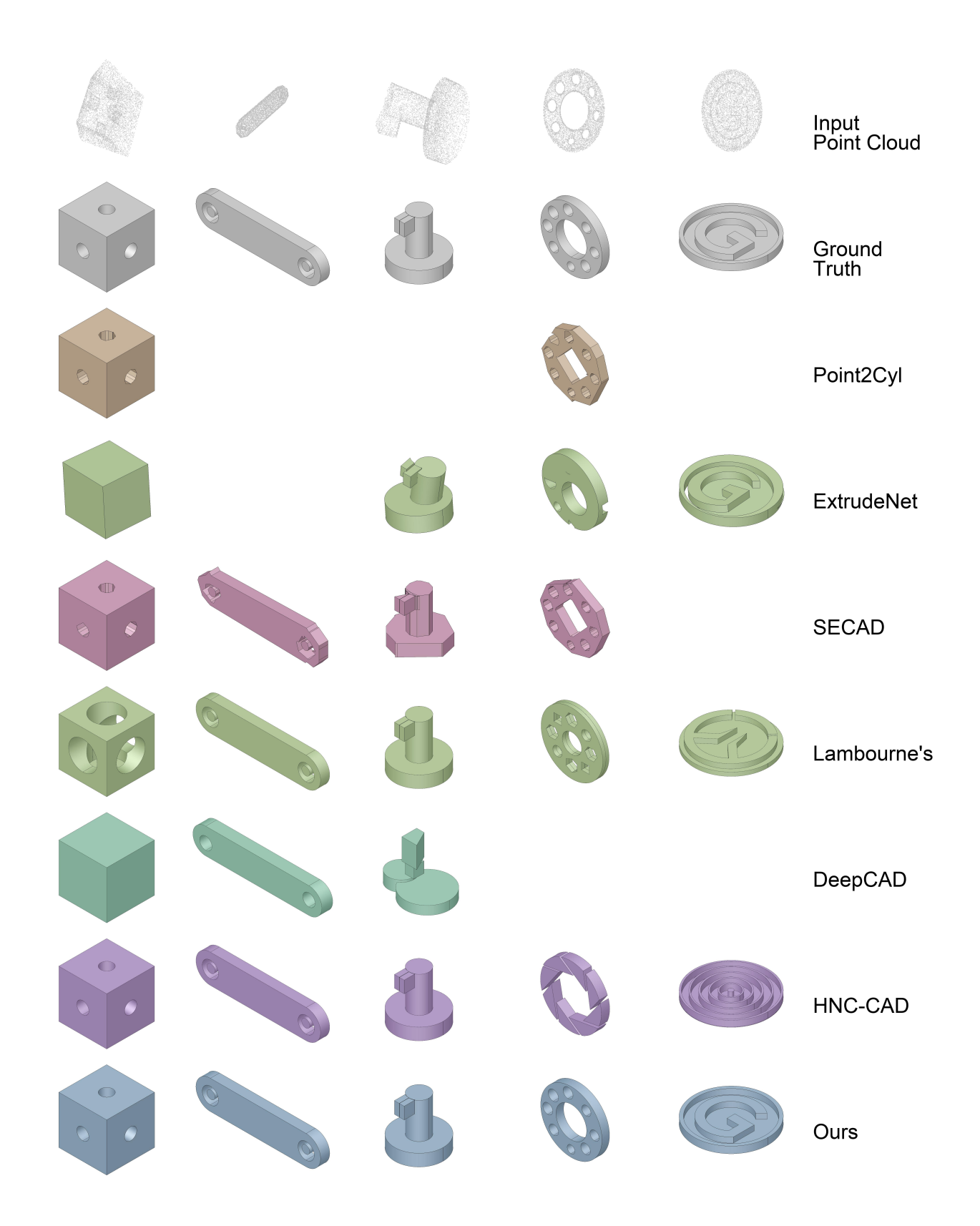

Figure 10. More rendered results of reconstructed CAD sequences. *All images are rendered from the reconstructed CAD sequences.* Results left blank means PythonOCC is not able to render the reconstructed CAD Sequence in a fixed number of time.

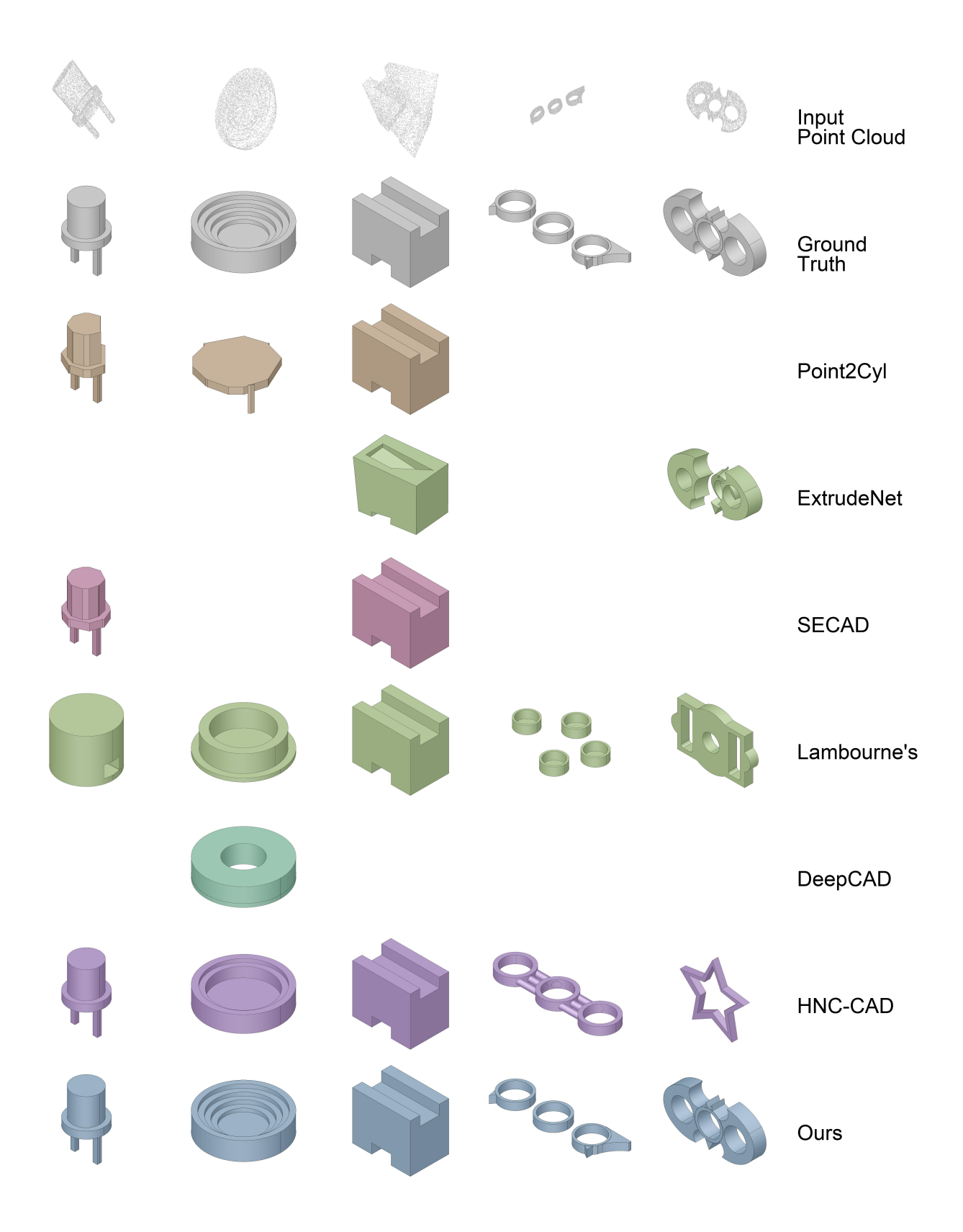

Figure 11. More rendered results of reconstructed CAD sequences. *All images are rendered from the reconstructed CAD sequences.* Results left blank means PythonOCC is not able to render the reconstructed CAD Sequence in a fixed number of time.

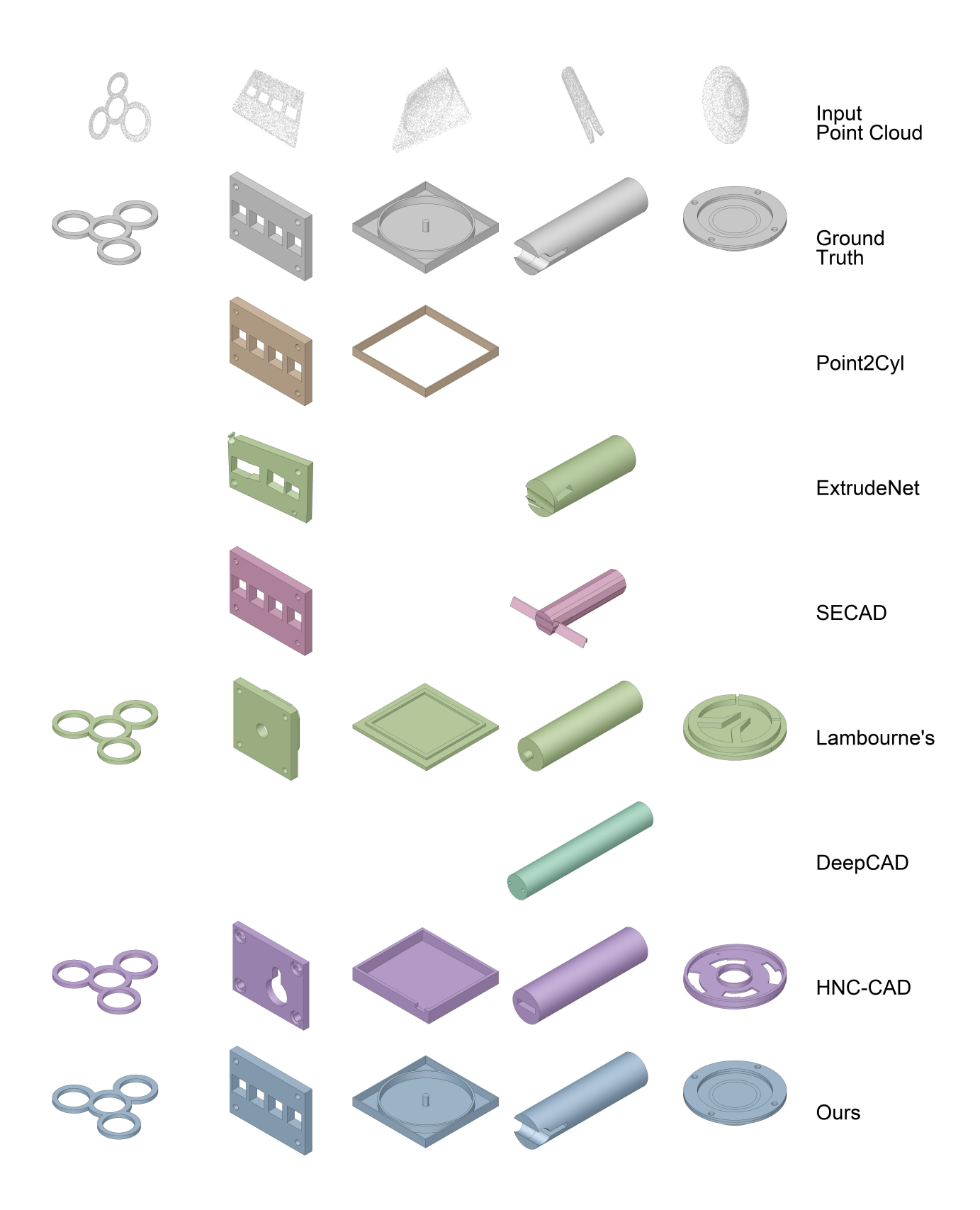

Figure 12. More rendered results of reconstructed CAD sequences. *All images are rendered from the reconstructed CAD sequences.* Results left blank means PythonOCC is not able to render the reconstructed CAD Sequence in a fixed number of time.

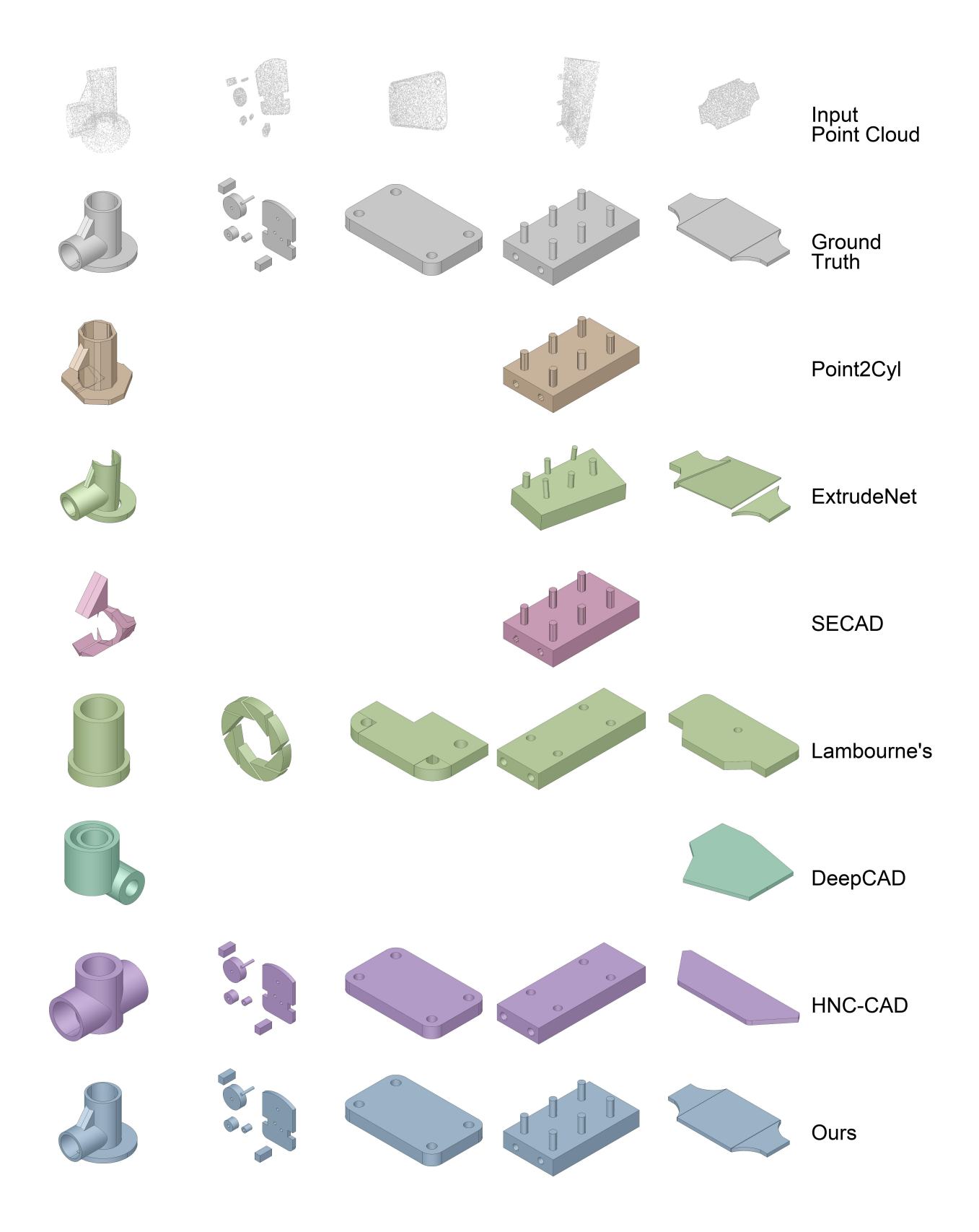

Figure 13. More rendered results of reconstructed CAD sequences. *All images are rendered from the reconstructed CAD sequences.* Results left blank means PythonOCC is not able to render the reconstructed CAD Sequence in a fixed number of time.

<span id="page-16-0"></span>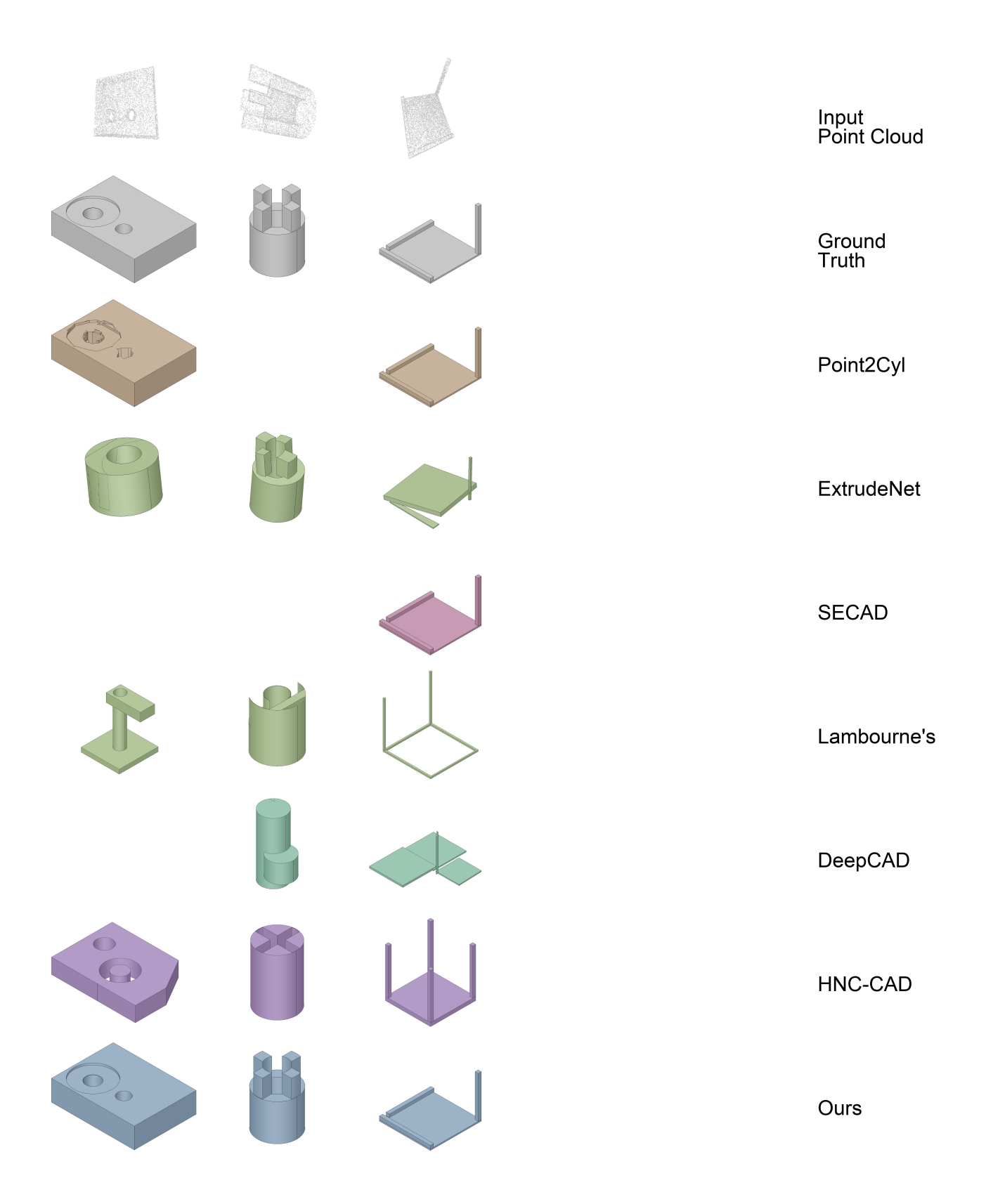

Figure 14. More rendered results of reconstructed CAD sequences. *All images are rendered from the reconstructed CAD sequences.* Results left blank means PythonOCC is not able to render the reconstructed CAD Sequence in a fixed number of time.

<span id="page-17-0"></span>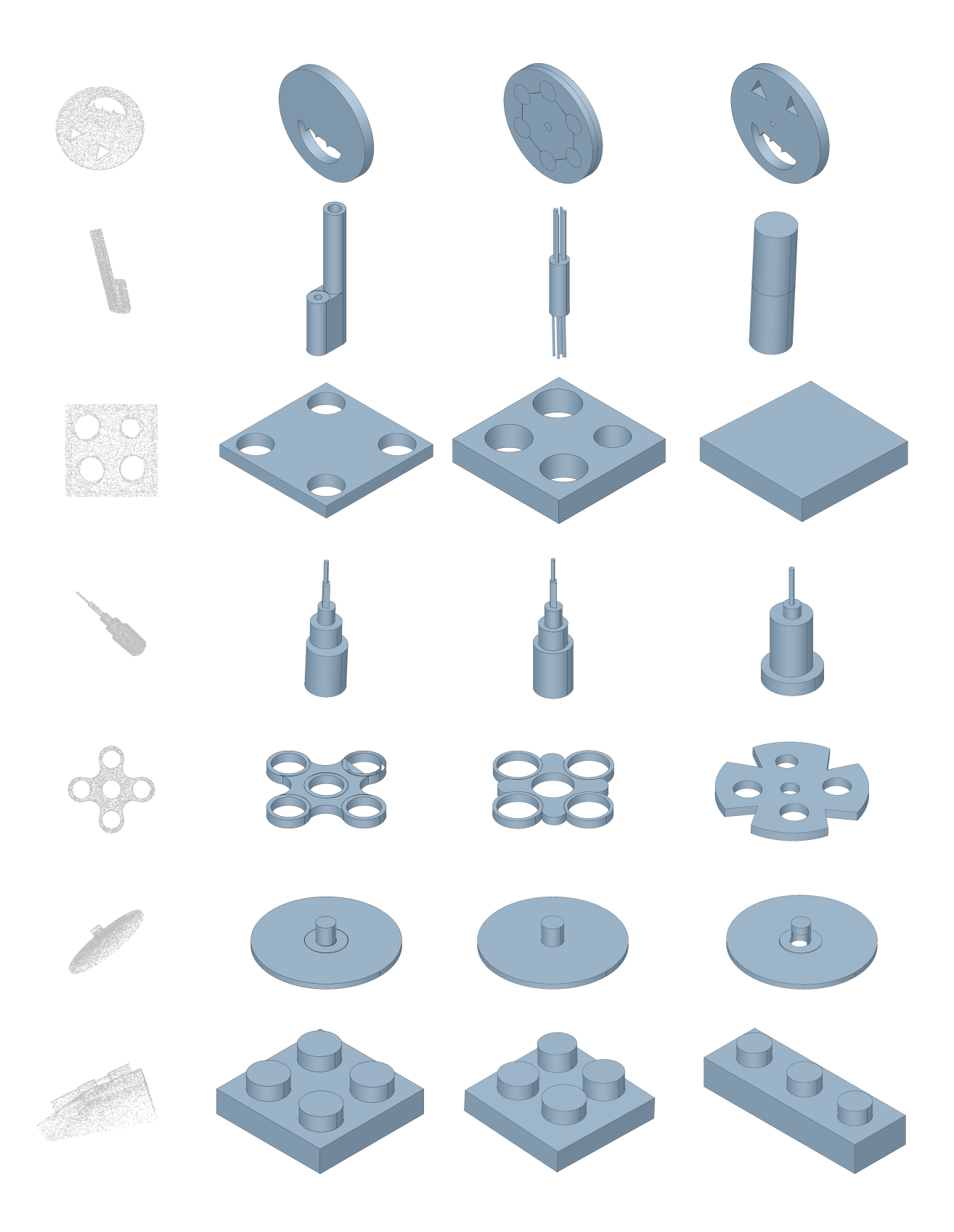

Figure 15. More rendered results of reconstruction diversity.

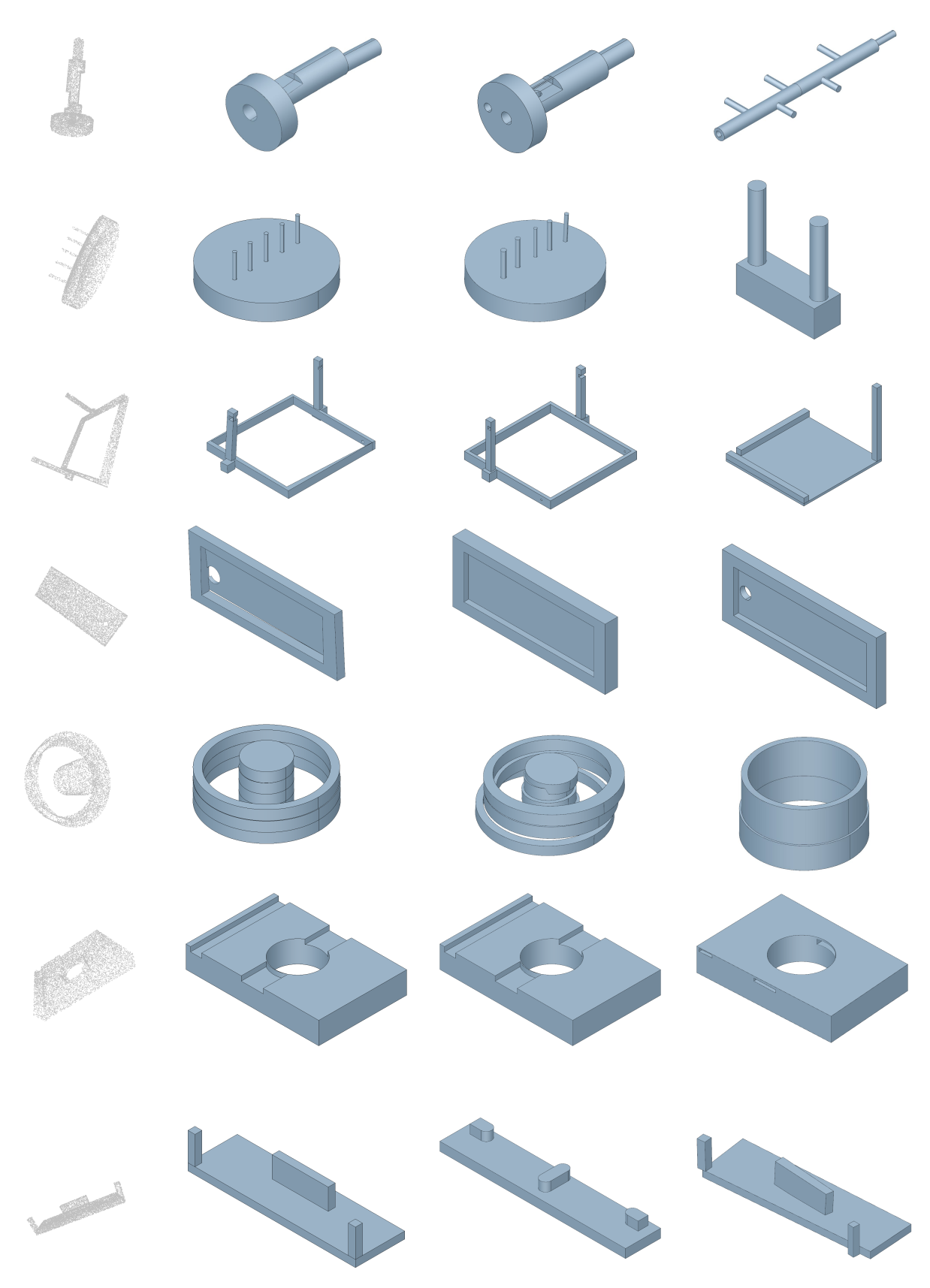

Figure 16. More rendered results of reconstruction diversity.

<span id="page-19-0"></span>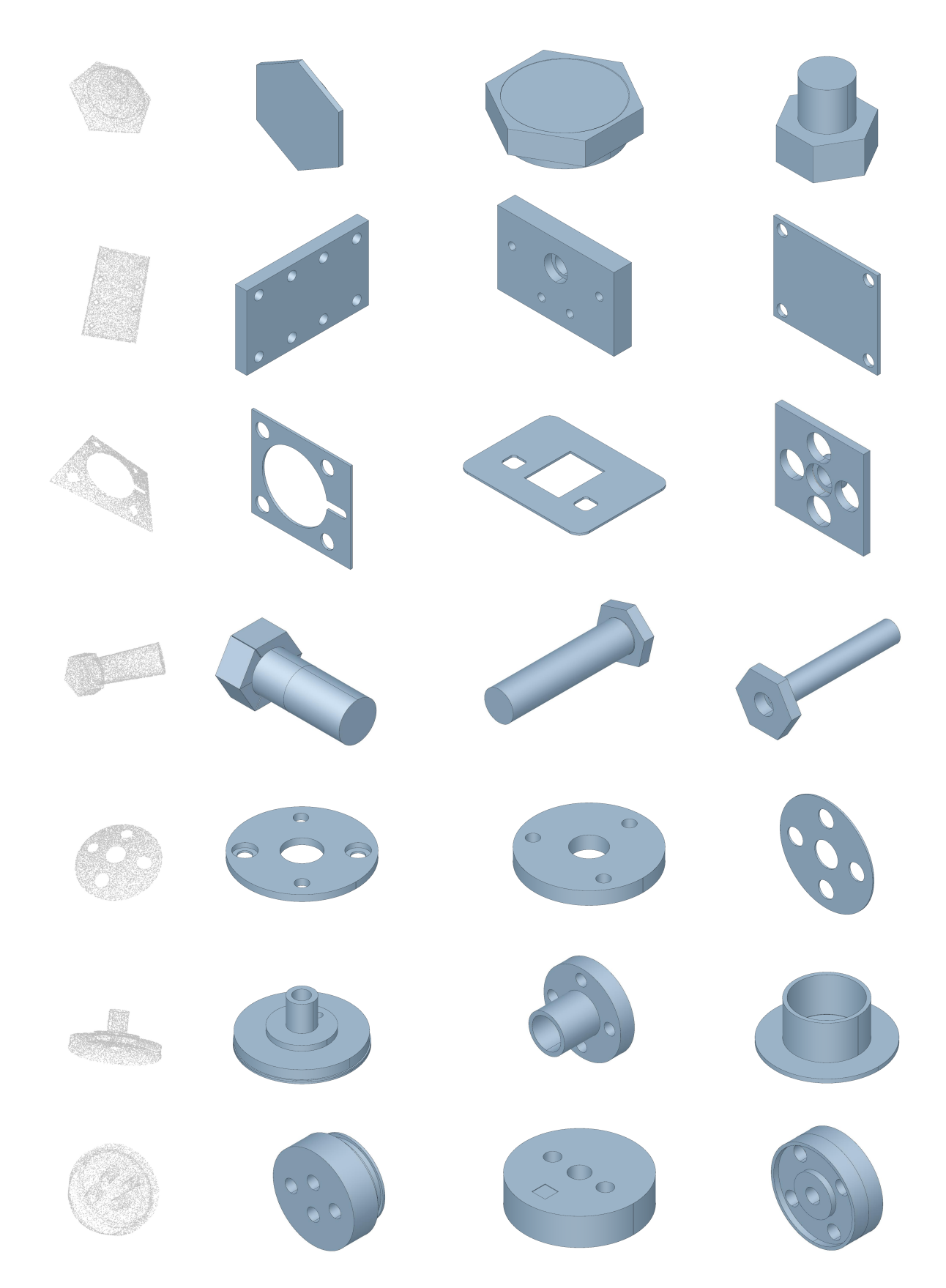

Figure 17. Rendered results of reconstruction diversity under Fusion 360 dataset. The result shows that our method is to some extent robust to distribution shift.

<span id="page-20-0"></span>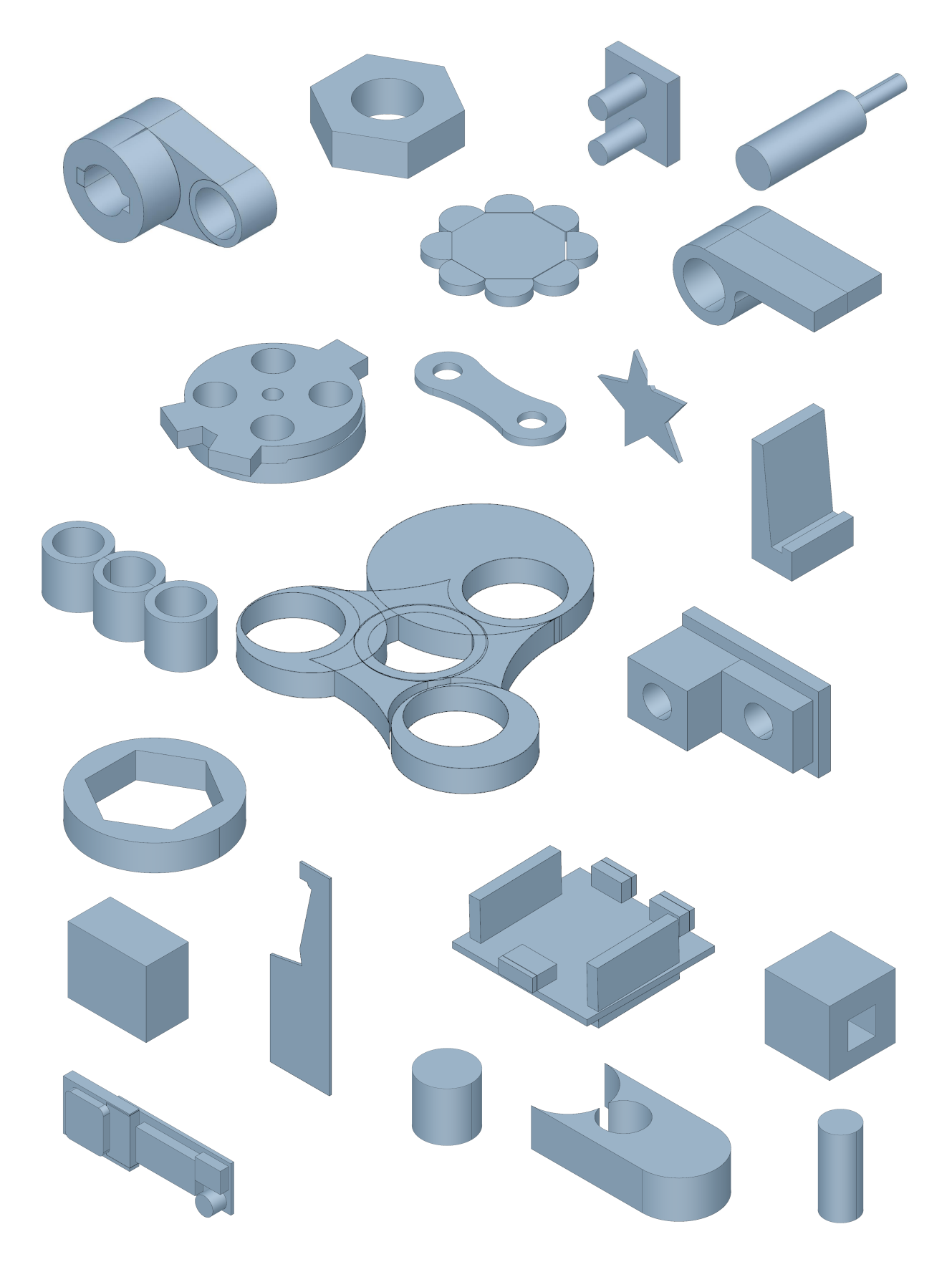

Figure 18. Rendered results of unconditional generation.

# User Study on the Reusability of Reconstructed CAD Construction Sequence under Different Methods

<span id="page-21-0"></span>You are invited to answer this questionnaire. Your answer is of great importance to assess the quality of different reconstruction methods.

Below are the reconstructed CAD construction sequences under 8 different methods. Would you please kindly rank the reconstructed results on how much you would likely to reuse the reconstructed CAD construction sequences.

For the sequence you are most likely to reuse, please rank 1. For the sequence you are least likely to reuse, please rank 8.

Note: Each CAD sequence are in CSG format which is encoded as the following picture shows.

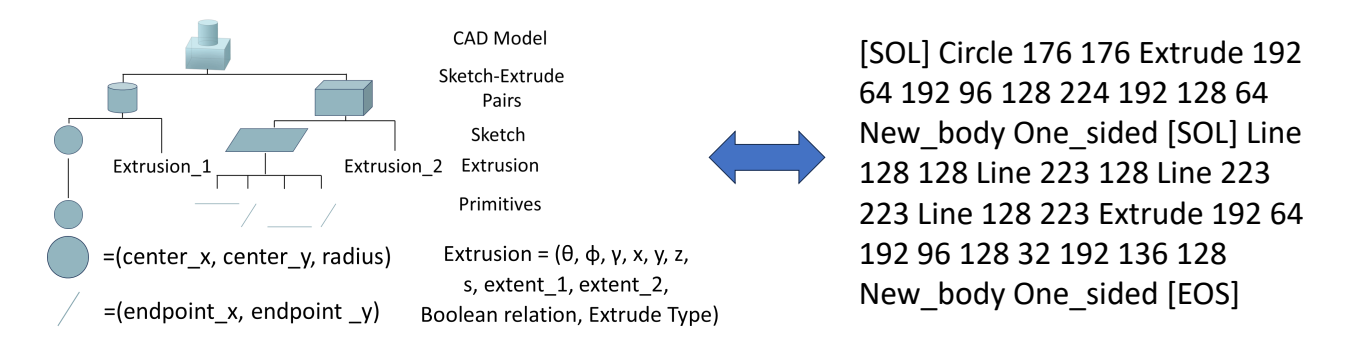

Figure 19. The questionnaire cover of the user study. Each participant is told the target of the task, the ranking method and the grammar of the CAD sequence.

<span id="page-22-0"></span>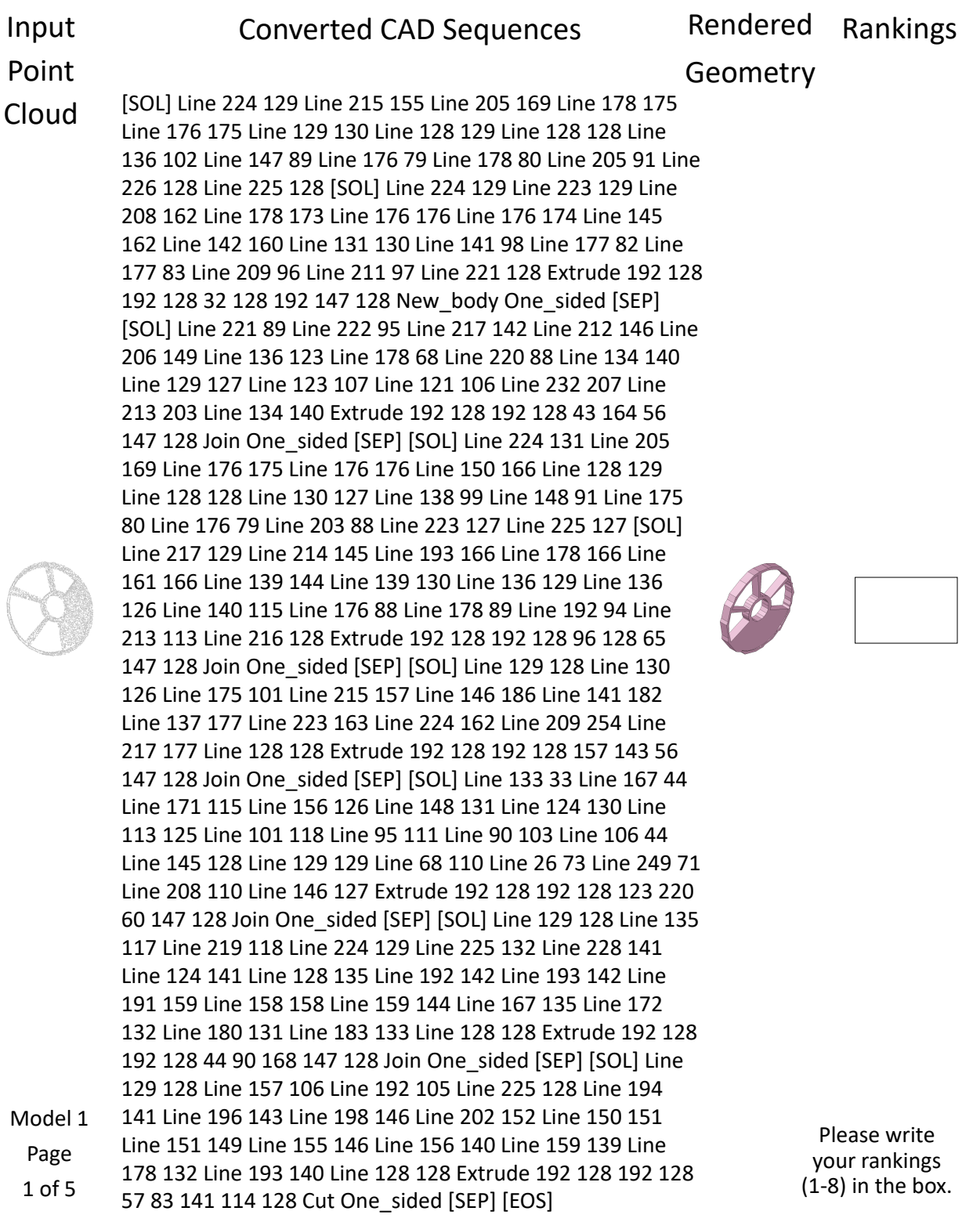

#### Input Converted CAD Sequences

## Point

Cloud [SOL] Circle 178 129 450 [SOL] Circle 176 128 25 Extrude 190 67 195 101 126 129 64 138 130 New\_body One\_sided [SEP] [SOL] Circle 176 128 48 [SOL] Circle 179 131 24 Extrude 194 67 195 98 112 126 58 130 131 Join One\_sided [SEP] [EOS]

[SOL] Circle 176 128 48 [SOL] Arc 170 92 51 Counterclockwise Line 170 121 Arc 169 122 5 Counterclockwise Line 139 122 [SOL] Line 169 134 Arc 170 135 5 Counterclockwise Line 170 164 Arc 139 134 51 Counterclockwise [SOL] Circle 176 128 3 [SOL] Arc 212 122 51 Counterclockwise Line 182 122 Arc 181 121 5 Counterclockwise Line 181 92 [SOL] Arc 182 134 5 Counterclockwise Line 212 134 Arc 181 164 51 Counterclockwise Line 181 135 Extrude 192 64 192 32 128 128 192 116 128 New\_body One\_sided [SEP] [EOS] Model 1 Page 2 of 5

Rendered Geometry Rankings

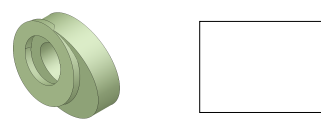

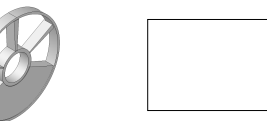

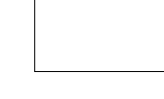

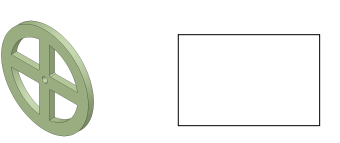

Please write your rankings (1-8) in the box.

Figure 21. An example model in our questionnare. (2 of 5)

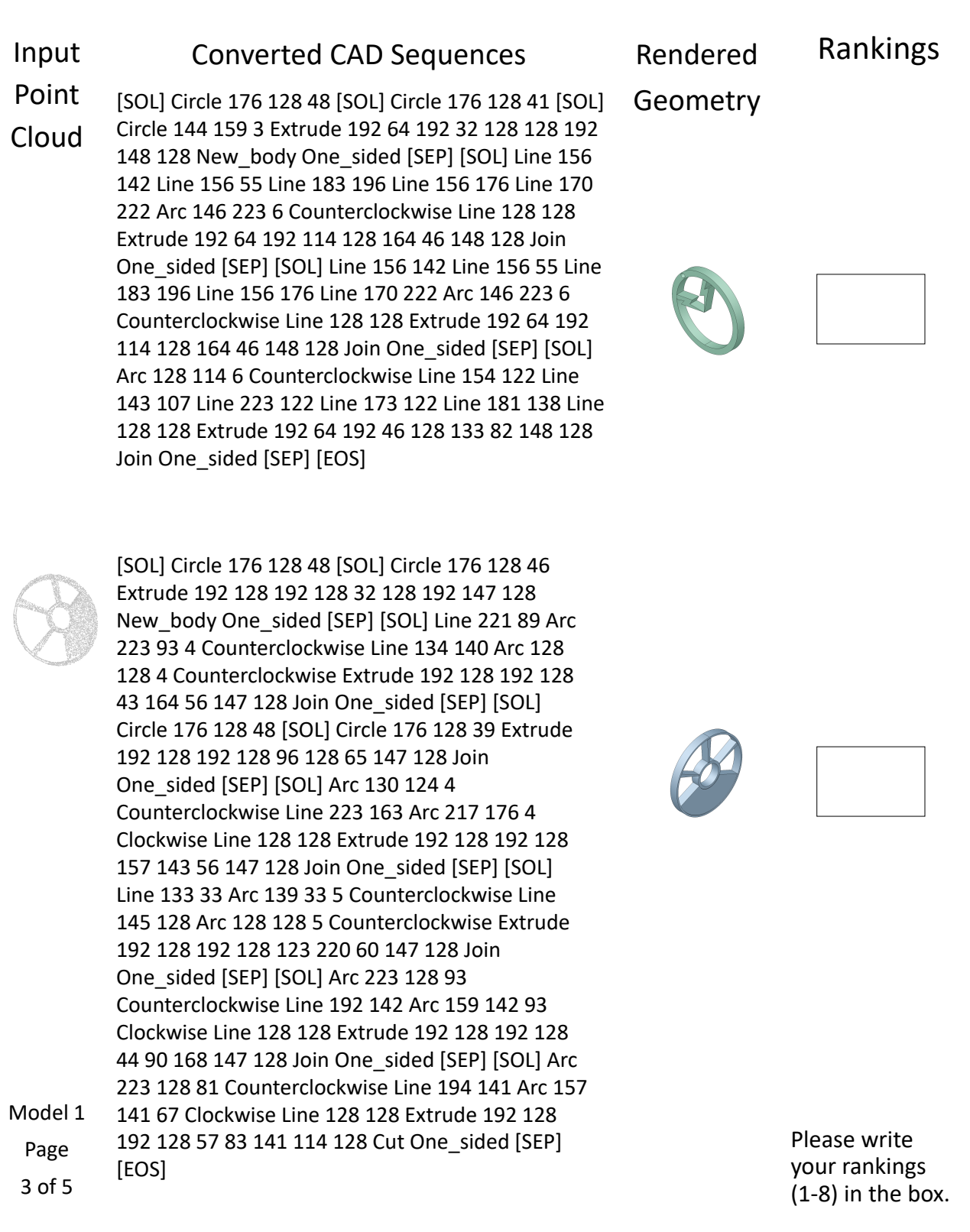

Figure 22. An example model in our questionnare. (3 of 5)

<span id="page-26-0"></span>Input Converted CAD Sequences

Rendered Geometry Rankings

Point Cloud

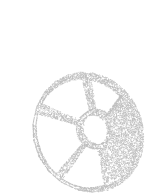

[SOL] Circle 176 128 48 [SOL] Arc 170 92 51 Counterclockwise Line 170 121 Arc 169 122 5 Counterclockwise Line 139 122 [SOL] Line 169 134 Arc 170 135 5 Counterclockwise Line 170 164 Arc 139 134 51 Counterclockwise [SOL] Circle 176 128 3 [SOL] Arc 212 122 51 Counterclockwise Line 182 122 Arc 181 121 5 Counterclockwise Line 181 92 [SOL] Arc 182 134 5 Counterclockwise Line 212 134 Arc 181 164 51 Counterclockwise Line 181 135 Extrude 192 64 192 32 128 128 192 116 128 New\_body One\_sided [SEP] [EOS]

Model 1

Page

5 of 5

Please write your rankings (1-8) in the box.

Figure 24. An example model in our questionnare. (5 of 5)